#### awk**: riconoscere ed elaborare pattern**

Un "programma" awk è costituito di righe della forma: pattern {action}

Il comando: **awk '**program**' f1 f2** ... :

- legge f1, f2 (per default, la standard input) una riga alla volta
- confronta la riga con ogni pattern in program, nell'ordine,
- se la riga sta nel *pattern*, compie la action

I pattern sono come in egrep o ancora più complessi (v. p. 4 e 5).

**Esempio**: cercare la stringa ainabl nelle parole del dizionario:

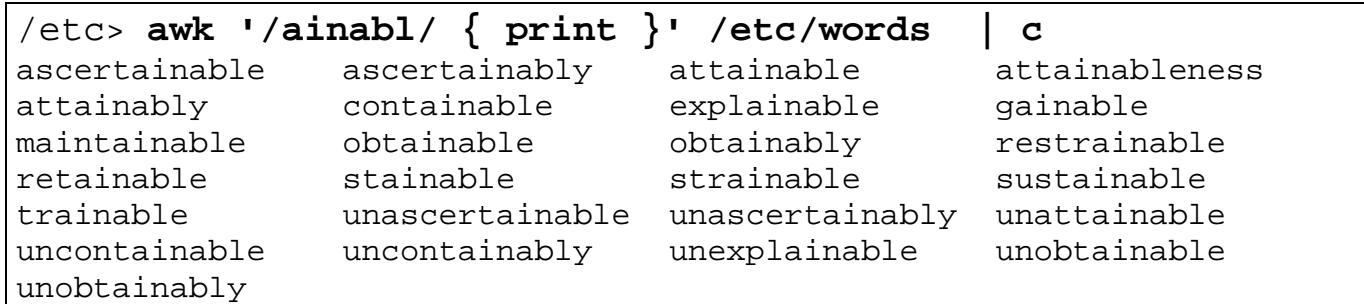

In ogni riga di un programma awk,

- se manca *pattern, action* viene fatta per ogni riga di input,
- se manca *action*, è come {  $print$  } (invia riga a standard out)

Dunque il primo esempio non è diverso da:

/etc> **awk '/ainabl/' /etc/words | c**

e lo stesso effetto di cat f si ha con:

```
/etc> awk '{ print }' passwd
user1::3:1:Franco Baresi:/home/user1:/bin/sh
user2::4:1:Roberto Baggio:/home/user2:/bin/sh
```
#### awk -f awkfile f1 f2 legge il programma awk da awkfile

# **Programmi awk - campi**

awk considera ogni riga di input divisa in **campi** dagli spazi bianchi p. es. l'output di who ha 5 campi:

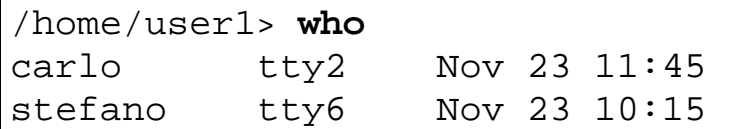

awk chiama il campo 1 con \$1, 2 con \$2, ... l'ultimo con \$NF:

la variabile NF vale *automaticamente* il numero dei campi sulla riga. P.es.

```
/home/user1> who | awk '{ print $NF, $1 }'
11:45 carlo
10:15 stefano
/home/user1> ls -l | awk '{ print $NF }'
16
affari
agenda
telefoni
```
Nell'associare  $\sin$  al campo *n*, awk scarta gli spazi iniziali

Si può cambiare il separatore di campo in **c** con l'opzione -F**c**. Es.

```
$ awk -F\: '{ print $1, $5 }' /etc/passwd
user1
user2
```
Se si usa -F, gli spazi iniziali faranno parte di \$1 \$2 ... P.es.:

```
/home/user1> awk -F: '{ print $2 }'
campo1: campo2
   campo2
^D
```
# **Output in awk**

Altre importanti variabili (automatiche) awk:

- NR numero di righe in input
- \$0 la riga corrente di input.

Per numerare le righe di output, p.es. prodotte da 1s:

```
/home/user1> ls | awk '{ print NR, $0 }'
1 affari
2 agenda
3 compiti
```
La virgola tra NR e \$0 introduce uno spazio nell'output.

Per un più sofisticato output di *arg1*, arg2 ... secondo un *formato*:

```
printf "formato", arg1, arg2 ...
```
formato contiene:

- caratteri, che vengono copiati sull'output (nell'es. spazi,  $=$ ,  $\setminus$ n) NB:  $\ln e \lt t$  sono *newline* e tab rispettivamente
- specifiche di conversione, applicate ordinatamente a arg1, arg2...  $% s$  stampa una stringa,  $% n$ d un decimale di *n* cifre)

```
$ 1s | awk '{ printf "%4d = %s\n", NR, $1 }'
   1 = \text{affari}2 = aqenda 3 = compiti
```
Un programma per rientrare (indentare) il suo input:

```
$ awk '{ printf "\t%s\n", $0 }'
casa, dolce casa
         casa, dolce casa
^D
```
NB: a differenza di print, printf non va a capo automaticamente

#### **Pattern di awk**

Per vedere se qualche utente non ha password, si può usare:

\$ **awk -F: '\$2 == ""' /etc/passwd**

NB: il pattern usa **operatore di eguaglianza** == e **stringa vuota** ""

Altre forme equivalenti usano:

- l'operatore **contiene** ~ (seguito da un pattern tra / e / di egrep):  $$2 \sim /^5/$ ;
- la **negazione** !: \$2 ! ~ / ./ oppure ! (\$2 ~ / ./)
- la funzione  $l$ ength:  $l$ ength $($ \$2)==0

Nei pattern si possono usare questi operatori relazionali:

> < >= <= == != ~ !<mark>~</mark>

Per cercare righe più lunghe di 10 caratteri:

```
$ awk 'length($0)>10 { print "Line", NR, "too long" }'
Cantami o diva del Pelide Achille
Line 1 too long
```
I pattern possono contenere operatori aritmetici:  $+ - * / *$  (resto): p. es. segnalare le righe con numero di campi dispari:

```
/home/user1> awk 'NF%2 != 0'
casa dolce
casa dolce casa
^D
casa dolce casa
```
La funzione  $\text{substr}(s,m,n)$  (nel pattern o nell'azione) restituisce la sottostringa di s che inizia con il carattere m ed è lunga n. P. es.:

```
\frac{1}{2} awk 'substr($2,3,3)=="a" { print substr($1,2,4) }'
oggi sta bene
ggi
```
### **Pattern booleani**

Pattern vero se p1 **o** p2 sono veri: p1| | p2

Pattern vero se p1 **e** p2 sono veri:  $p1\&6p2$ 

Esempio:

```
$ awk '($1=="casa" && $2=="dolce") || $2=="bella"'
casa
casa dolce casa
casa dolce casa
casetta bella
casetta bella
^D
```
#### **Pattern BEGIN e END**

I pattern BEGIN e END:

- entrano in azione rispettivamente prima della prima riga e dopo l'ultima;
- si usano per inizializzazioni e finalizzazioni.

P. es., per cercare utenti senza password serve il separatore :

Anziché usare -F: si può inizializzare la variabile FS di awk:

```
$ cat prog
BEGIN \{ FS = " : " \}$2 = "$ awk -f prog /etc/passwd
user1::3:1:Franco Baresi:/home/user1:/bin/sh
user2::4:1:Roberto Baggio:/home/user2:/bin/sh
```
### **Aritmetica e variabili**

Oltre alle variabili "automatiche" FS NF NR \$0 \$1 ... \$NF, awk ha variabili (minuscole) cui assegnare (con =) stringhe o numeri.

Es. totale e media di una colonna

```
$ cat prog
        \{ s = s + $1 \}END { print "Tot=" s, "Media=" s/NR}
$ awk -f prog
30
27
21
^D
Tot=78 Media=26
```
NB: le variabili come s vengono inizializzate a 0.

Per le assegnazioni esistono forme abbreviate:

- " x **op**= e" sta per "x = x **op** e" (p. es. x+=1 invece di x=x+1)
- $x++e++x$  stanno per  $x=x+1$ , similmente  $x--e$  --x.
- $x++e++x$  valgono, come espressioni, rispettivamente x prima e dopo l'incremento:

```
$ awk '{ print x++}'
                                          battere Return
0
^D
$ awk '{ print ++x}'
                                          battere Return
1
^D
```
Per contare righe e parole con awk:

```
$ cat wcprog
        \{ nc += length($0); nw += NF \}END { print "righe=" NR, "parole="nw, "caratteri="nc }
$ awk -f wcprog
casa dolce casa
home sweet home
^D
righe=2 parole=6 caratteri=30
```
# **Programmi e istruzioni awk**

Nell'esempio precedente si è visto l'uso di ; come separatore di istruzioni nella parte azione di un'istruzione awk.

In effetti sarebbe bastato anche un ritorno a capo:

```
$ cat wcprog
        \{ nc += length(\$0)
          nw += NF }
END { print "righe=" NR, "parole="nw, "caratteri="nc }
```
Altri meccanismi per creare istruzioni composte sono:

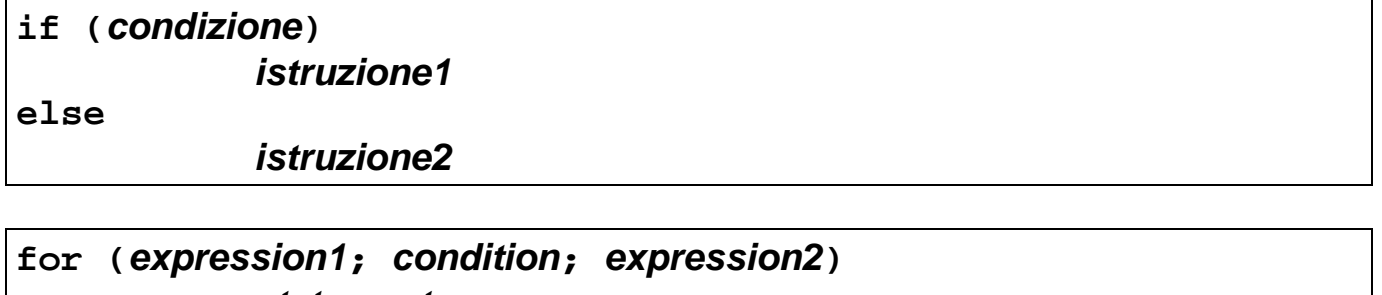

**statement**

**while (condition) statement**

Inoltre break esce da while e for che lo racchiudono, e exit porta al pattern END (se c'è).

All'interno di un'azione si possono usare le parentesi graffe per creare istruzioni composte:

```
BEGIN {
   for (i = 1; i < 10; i++) { senza { e } di chiusura, scrive 3!
      if (i == 3) break;
       printf "%d\n", i ;
    }
}
```
# **Esempio**

Contare parole doppie in un testo.

Programma awk:

```
/home/user1> cat double
NF > 0 { NB: all'inizio lastword vale ""
   if ($1 == lastword) confronta $1 con ult. parola riga preced.
       printf "double %s at line %d\n", $1, NR
   for (i=2; i<=NF; i++)if (S_i) = S(i-1) printf "double %s at line %d\n", $i, NR
    lastword = $NF aggiorna lastword
}
```
Esecuzione:

```
/home/user1> awk -f double
casa dolce casa
casa dolce dolce
double casa at line 2
double dolce at line 2
```
# **Array in awk**

awk consente di usare array, senza dichiararli.

P. es. per scrivere le righe di input dall'ultima alla prima:

```
/home/user1> cat reverse
        {line[NR] = $0}END \{for (i=NR; i>0; i--) print line[i]\}/home/user1> awk -f reverse
Silvia, rimembri ancora quel tempo di tua vita mortale
quando belta' splendea negli occhi tuoi ridenti e fuggitivi
^D
quando belta' splendea negli occhi tuoi ridenti e fuggitivi
Silvia, rimembri ancora quel tempo di tua vita mortale
```
La funzione split(string, array, separator):

- individua in *string* dei campi separati dal carattere separator
- assegna ordinatamente ogni campo individuato a un elemento successivo di array
- restituisce il numero di campi trovati (la dimensione di array)

Esempio: estrarre l'anno da una data in formato gg/mm/aa:

```
$ awk '{ split($0,x,"/"); print x[3] }'
11/11/92
92
^D
```
Un possibile uso del valore restituito da split:

```
$ awk '{ n=split($0,x,"/"); print x[n] }'
11/11/92
92
```
# **Funzioni predefinite di awk**

Oltre a split, length, substr, sono disponibili le funzioni:

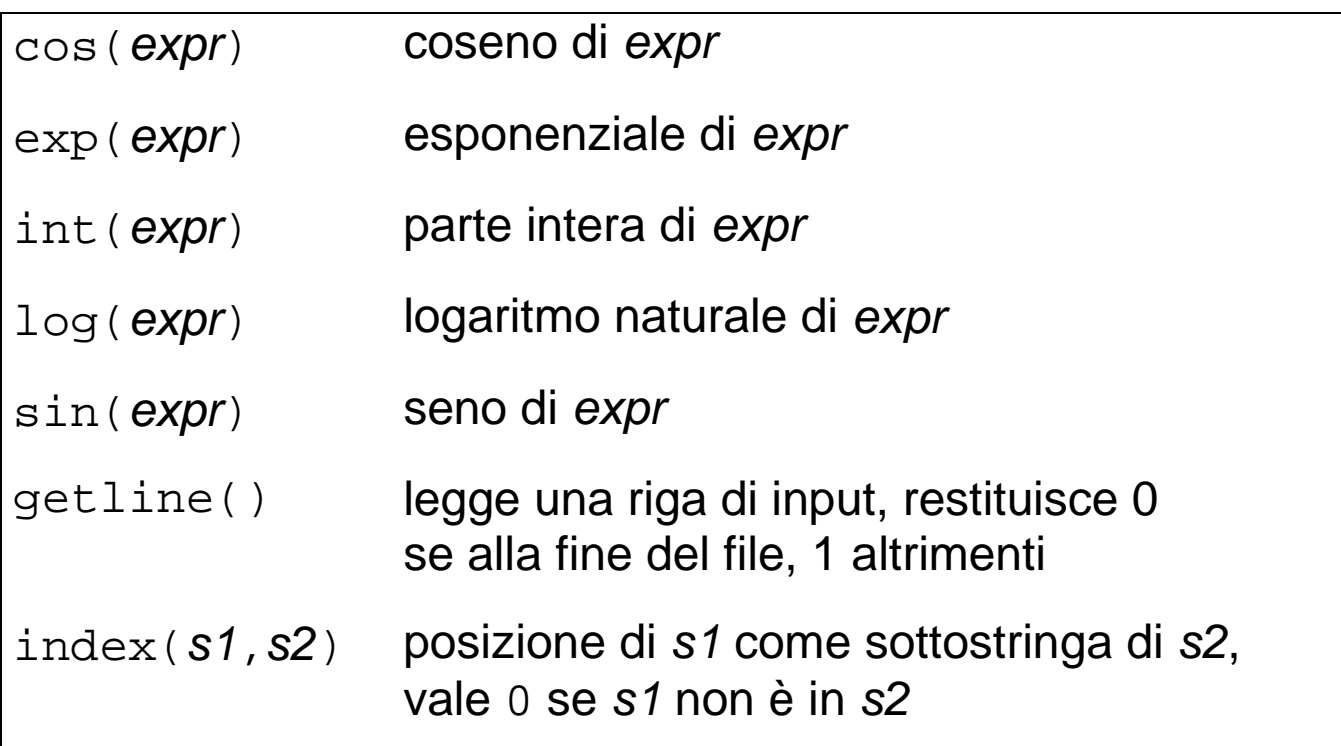

# **Array associativi**

In awk anche le stringhe possono essere indici di array.

Inoltre, la forma: for (var in array) statement serve per far variare var tra gli indici per cui array [var] è definito.

**Esempio:** data una sequenza di coppie nome valore,

sommare i valori di ciascun *nome*, p. es.

\$ **awk -f sum Carlo 40 Luca 90 Carlo 120 Marco 45 Luca 15 ^D** Marco 45 Luca 105 Carlo 160

Questo si ottiene con il programma awk:

```
$ cat sum
         { tot[$1] += $2 }
END { for (name in tot) print name, tot[name] }
```
A causa delle tecniche **hash**, name varia in maniera imprevedibile, inoltre il tempo di accesso a tot [name] è costante con name.

**Esempio**: calcolo frequenza delle 2 parole più numerose nell'input

```
$ cat wordfreq
        { for (i=1; i<=NF; i++) num[5i]++ }
END { for (word in num) print word, num[word] }
$ awk -f wordfreq | sort -r -n +1 | awk 'NR<3' | c
casa dolce casa
casa mia casa mia
^D
casa 4 mia 2
```
# **Esempio: accorciare righe con awk**

Problema: scrivere un programma awk che spezzi una riga subito dopo il 20° carattere, appenda uno \ come avvertimento e scriva a capo il resto della riga, giustificato a destra.

```
BEGIN
    N = 20 # inizializza N (max n. caratteri in una riga)
   for (i = 1; i \le N; i++) blanks = blanks " " # blanks è una stringa di N blanks
}
{
   if ((r=length(50)) \leq N) print
   else \{ # ciclo: stampa N caratteri alla volta degli r rimanenti
      for (i=1; r>N; r-=N) { # i: pos. da cui stampare
           printf "%s\\\n", substr($0,i,N)# r: restanti da stampare
          i + = N;
 }
   # qui restano da stampare gli ultimi r (r≤N) caratteri di $0, a partire da i,
    # giustificati a destra
       printf "%s%s\n",
              substr(blanks, 1, N-r), # stampa N-r spazi
              substr(\$0,i) # stampa il resto di \$0 }
}
```
Spiegazione:

- all'inizio di ogni iterazione del  $for$ , la riga di input  $$0 \text{ e}$  stata stampata fino alla pos.  $i-1$ ; restano da stampare  $r$  caratteri a partire dalla pos.  $\pm$ ;
- dunque, se  $r > N$ , si stampano N caratteri a partire da  $\pm$  con printf " $s\lambda\n\nu$ , substr(\$0,i,N) e si aggiornano i e r, con i=i+N e l=l-N
- se invece r≤N si stampano gli N caratteri restanti a partire da i; prima, però, occorrono  $N-r$  spazi bianchi come riempimento.

# **Esempio: interazione tra awk e la shell**

NB: il programma sulla riga di comando che invoca awk può non essere quotato, o essere diviso in più porzioni quotate.

Si vuole un programma di shell field, tale che field **n** scriva il campo **n** della riga di input.

Il file eseguibile field contenente la riga:

```
awk '{ print $'$1' }'
```
risolve il problema.

Infatti \$1 non è racchiuso tra ' e ' ed è quindi interpretato dalla shell (che lo rimpiazza con il 1º argomento di field) e non da awk.

# **Esercizi**

1. data un'agenda con righe:

cognome nome indirizzo città numero

scrivere un programma awk per stampare le righe con nome uguale a Giovanni e città uguale a Milano

- 2. scrivere un programma awk per contare il numero di volte che le parole il, lo, la compaiono in un testo
- 3. scrivere un programma awk per eliminare la parola io da un testo
- 4. scrivere un programma awk per sostituire in un testo la parola io con la parola I e contare le sostituzioni effettuate
- 5. scrivere un programma awk per distribuire le parole del testo in input su righe di max 72 caratteri
- 6. come (5), ma con le righe "giustificate" (cioè fine riga sempre sulla colonna 72, grazie all'aggiunta di spazi tra le parole)